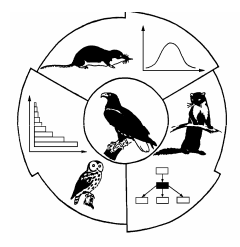

# MEROS Monitoring Greifvögel und Eulen Europas

**Monitoring of European Raptors and Owls** 

**Hinweise zum Ausfüllen des Erfassungsbogens A** 

### **Bogen A - Angaben zur Kontrollfläche**

**1 x ausfüllen für ein neues Gebiet oder wegen Änderung der Flächengröße**

- ► **Name des Gebietes:** Die Benennung sollte nach einem Städtenamen (ggf. Gemeindenamen) erfolgen, der die ungefähre Lage des Gebietes verdeutlicht. Diese Bezeichnung muss auf Bogen B beibehalten werden. Jede Kontrollfläche erhält im ersten Jahr der Erfassung eine Nummer, die zentral vergeben wird.
- ► Wünschenswert ist die Bearbeitung ganzer Landschaftsausschnitte, unter Einbeziehung von Wäldern, landwirtschaftlichen Nutzflächen usw. Dazu bieten sich **z.B. Messtischblattflächen**, Kreisgebiete oder Städte, Landschaftsschutzgebiete und Naturschutzgebiete an. Diese haben den Vorzug, betreffs Lage und Ausdehnung genau definiert zu sein. Darüber hinaus ist die Bearbeitung individuell festgelegter Flächen möglich.
- ► Um einen **Kartenausschnitt**, aus dem die Lage und die genauen Grenzen des Gebietes hervorgehen, wird gebeten. Die Fläche wird auf dieser Grundlage durch MEROS-Mitarbeiter digitalisiert. Die so festgelegte Fläche sollte in den folgenden Jahren beibehalten werden. Bei unausweichlichen Änderungen der klar umgrenzten Kontrollfläche muss ein neuer A-Bogen ausgefüllt werden (Vorgehen wie bei einer neuen Kontrollfläche).
- ► Bitte schätzen Sie die **Anteile der aufgeführten Landschaftsformen** (Waldfläche usw.), und nehmen Sie eine Zuordnung zu den einzelnen Kategorien (0 100%) laut Tabelle vor. Ein Kreuz an entsprechender Stelle genügt.

**Kontaktadresse:** 

**MEROS** - Monitoring Greifvögel und Eulen Europas c/o Ubbo Mammen Buchenweg 14 06132 Halle (Saale) monitoring@greifvogelmonitoring.de www.greifvogelmonitoring.de

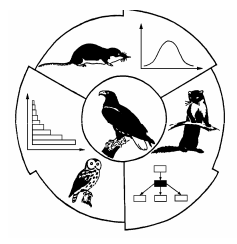

## MEROS Monitoring Greifvögel und Eulen Europas

**Monitoring of European Raptors and Owls** 

**Hinweise zum Ausfüllen des Erfassungsbogens B** 

## **Bogen B - Angaben zu Vorkommen, Siedlungsdichte & Reproduktion (Möglichst jährlich ausfüllen!)**

#### **Angaben zu Vorkommen und Siedlungsdichte**

- ► **Spalte 1**: Kreuzen Sie hier alle Arten an, die zwar vorkommen oder vorkommen können, die Sie aber nicht untersucht haben und zu denen Sie somit keine näheren Aussagen machen können.
- ► **Spalte 2**: Die mit Sicherheit zur Brutzeit fehlenden Arten ankreuzen.
- ► **Spalte 3**: Alle Arten ankreuzen, die sich zur Brutzeit im Gebiet aufhalten, aber kein Revierverhalten oder Anzeichen des Brütens zeigen (Gastvögel und Übersommerer, keine Durchzügler!).
- ► **Spalten 4 6**: Konkrete Zahlenangaben zu allen Arten, die ein Territorium besetzt halten, Balz- und Brutverhalten zeigen bzw. deren Brüten erwiesen ist. Drei Kategorien werden unterschieden:
	- A Reviere, die von Nichtbrütern besetzt sind,
	- B wahrscheinliche Brutpaare (ein sicherer Brutnachweis konnte nicht erbracht werden),
	- C sichere Brutpaare.

Tragen Sie die genaue Anzahl der jeweiligen Territorien ein. Falls bei A und B keine Angaben möglich sind, wird ein Fragezeichen gesetzt. Dadurch wird verdeutlicht, dass der genaue Bestand unbekannt ist.

- ► **Spalte 7**: Anzahl aller besetzten Brutreviere (A+B+C).
- ► Lassen Sie bitte Spalte 4-7 frei, wenn Sie keine hinlänglich genauen Angaben über den Gesamtbestand machen können!

### **Angaben zur Reproduktion**

- ► **Spalte 8**: Nur die Anzahl der Brutpaare vermerken, bei denen die exakte Anzahl der Jungen bekannt ist. Dies schließt Brutpaare ohne Bruterfolg, also mit 0 Jungen, ein! Erfolgreiche Bruten mit unbekannter Jungenzahl bleiben an dieser Stelle unberücksichtigt.
- ► Erfassen Sie die erfolglosen Brutpaare nicht oder nur unzureichend (Paare, die mit dem Brüten begonnen haben, die aber diese Brut nicht erfolgreich zu Ende geführt haben), so vermerken Sie dies bitte auf der Rückseite.
- ► **Spalte 9 19**: Die kontrollierten Brutpaare werden hier entsprechend ihrer Jungenzahl aufgeschlüsselt (**Spalte 9**: erfolglose Brutpaare, **Spalte 10**: Brutpaare mit 1 flüggen Jungvogel usw.) Angegeben wird die Jungenzahl je Brutpaar, nicht je Brut! Beachten Sie dies bei Nachgelegen oder Zweitgelegen (Tyto alba). Solche Fälle bitte zusätzlich auf der Rückseite aufschlüsseln.
- ► **Spalte 20**: Gesamtzahl der flüggen Jungvögel eintragen.
- ► **Spalte 21**: Erfolgreiche! Brutpaare, bei denen die genaue Jungenzahl nicht ermittelt werden konnte.
- ► Repräsentative Angaben zur Reproduktion sind auch dann erwünscht, wenn keine flächendeckenden Siedlungsdichteuntersuchungen vorgenommen wurden. In Spalte 1 wird dann ein "R" eingetragen, die Spalten 4-7 bleiben frei.

Sollten Sie bereits über Datenreihen aus zurückliegenden Jahren verfügen oder mehrere Kontrollflächen bearbeiten, dann fordern Sie bitte die entsprechende Anzahl Erfassungsbögen bei uns an oder laden Sie sich diese unter www.greifvogelmonitoring.de (Mitarbeit!) runter. Wir hoffen auf eine gute und dauerhafte Zusammenarbeit und wünschen Ihnen bei der Freilandarbeit und der Aufbereitung Ihrer Ergebnisse viel Erfolg!

#### **Kontaktadresse:**

**MEROS** - Monitoring Greifvögel und Eulen Europas c/o Ubbo Mammen Buchenweg 14 06132 Halle (Saale) monitoring@greifvogelmonitoring.de www.greifvogelmonitoring.de